## **[Xray Server] After changing name of fixVersion, the Requirement Status is wrong.**

Internally, Xray data are directly associated with the version's names. Since the moment you change the version name, is needed to make a complete recalculation of the project as well as a re-index. Since these operations could be very heavy according to the size of the instance, Xray cannot do this operation automatically.

## **Solution**

To solve this problem follow the steps described below:

**A** If you have a lot of Tests/Requirements, this could take some time to process. So we would advise running this when the Jira is in low usage.

Go to Jira Administration >> Manage Apps >> Xray >> Integrity Checker and select these options:

## **Calculated Custom Field Values**

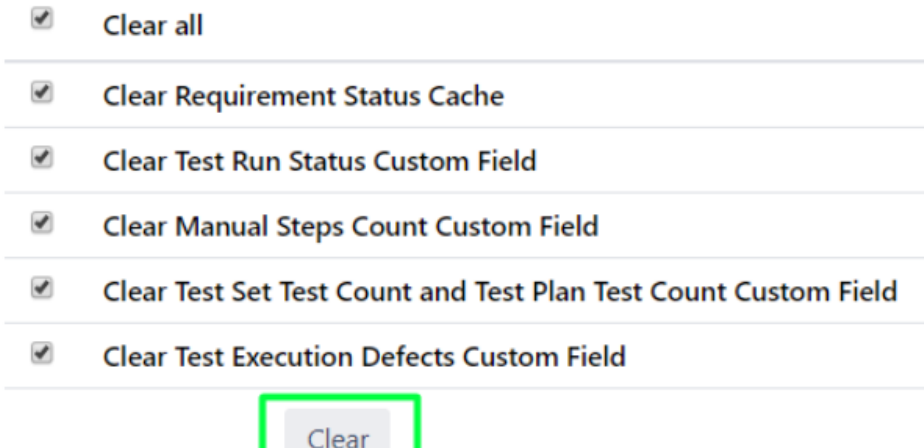

Then go to Go to Jira Administration >> Manage Apps >> Xray >>Custom fields and make a recalculation of Requirement Status.

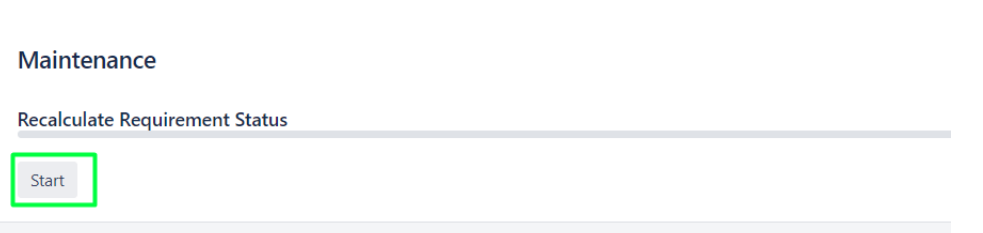

At last, make a re-index of your project.

After this, all the information of your project should be correct.